## **TYPO3.Flow - Bug # 58996**

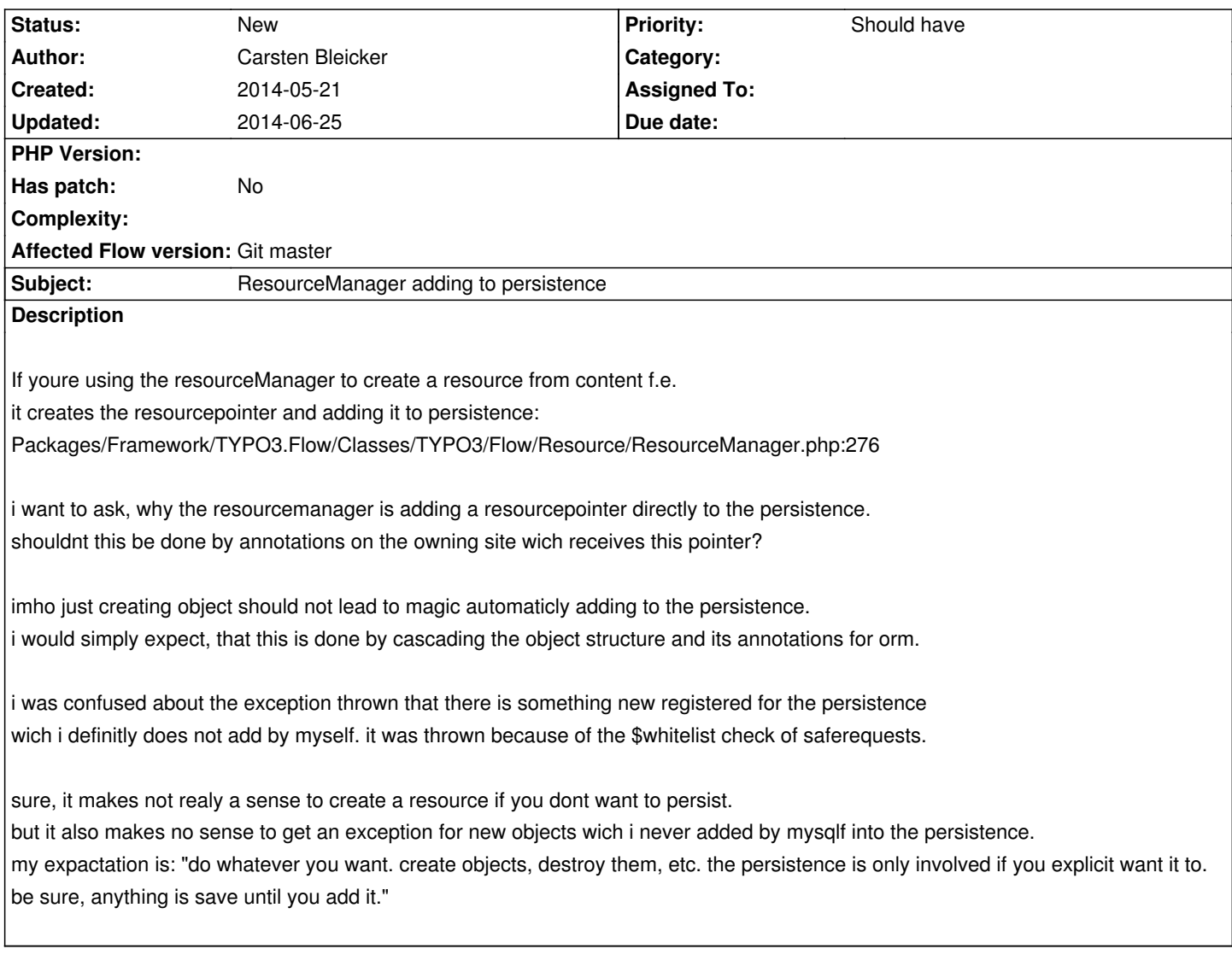

## **History**

## **#1 - 2014-06-25 09:46 - Samir Rachidi**

I have got the same problem. Some ResourcePointer is added to the persistence and because of the safe request check, an exception is thrown. And I am not persisting any objects during my controller action

So, the whole application cannot be used now because of this exception. The only way (for me) to resolve this by now is to set \$onlyWhitelistedObjects to TRUE inside the persistAll() method (class TYPO3\Flow\Persistence\Doctrine\PersistenceManager), so that the resourcepointer will get persisted one time.

```
public function persistAll($onlyWhitelistedObjects = FALSE) {
$onlyWhitelistedObjects = FALSE;
```
...

After that, i can restore the persistAll() method and everything works fine.

we are using Typo3 Flow 2.2.0-beta4